# CV. Changing Variables in Multiple Integrals

# 1. Changing variables.

Double integrals in  $x, y$  coordinates which are taken over circular regions, or have integrands involving the combination  $x^2 + y^2$ , are often better done in polar coordinates:

(1) 
$$
\iint_R f(x, y) dA = \iint_R g(r, \theta) r dr d\theta.
$$

This involves introducing the new variables r and  $\theta$ , together with the equations relating them to  $x, y$  in both the forward and backward directions:

(2) 
$$
r = \sqrt{x^2 + y^2}
$$
,  $\theta = \tan^{-1}(y/x)$ ;  $x = r \cos \theta$ ,  $y = r \sin \theta$ .

Changing the integral to polar coordinates then requires three steps:

- **A.** Changing the integrand  $f(x, y)$  to  $g(r, \theta)$ , by using (2);
- **B.** Supplying the area element in the r,  $\theta$  system:  $dA = r dr d\theta$ ;
- C. Using the region R to determine the limits of integration in the  $r, \theta$  system.

In the same way, double integrals involving other types of regions or integrands can sometimes be simplified by changing the coordinate system from  $x, y$  to one better adapted to the region or integrand. Let's call the new coordinates  $u$  and  $v$ ; then there will be equations introducing the new coordinates, going in both directions:

(3) 
$$
u = u(x, y), \qquad v = v(x, y); \qquad x = x(u, v), \qquad y = y(u, v)
$$

(often one will only get or use the equations in one of these directions). To change the integral to  $u, v$ -coordinates, we then have to carry out the three steps  $A, B, C$  above. A first step is to picture the new coordinate system; for this we use the same idea as for polar coordinates, namely, we consider the grid formed by the level curves of the new coordinate functions:

(4) 
$$
u(x, y) = u_0, \qquad v(x, y) = v_0.
$$

Once we have this, algebraic and geometric intuition will usually handle steps  $\bf{A}$  and  $\bf{C}$ , but for  $\bf{B}$  we will need a formula: it uses a determinant called the **Jacobian**, whose notation and definition are

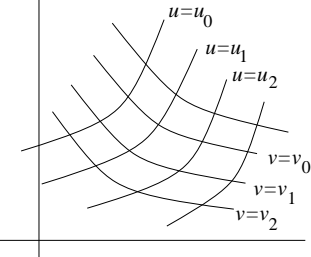

(5) 
$$
\frac{\partial(x,y)}{\partial(u,v)} = \begin{vmatrix} x_u & x_v \\ y_u & y_v \end{vmatrix}
$$

Using it, the formula for the area element in the  $u, v$ -system is

(6) 
$$
dA = \left| \frac{\partial(x, y)}{\partial(u, v)} \right| du dv,
$$

.

so the change of variable formula is

(7) 
$$
\int\!\!\int_R f(x,y)\,dx\,dy = \int\!\!\int_R g(u,v) \left|\frac{\partial(x,y)}{\partial(u,v)}\right| du\,dv,
$$

where  $q(u, v)$  is obtained from  $f(x, y)$  by substitution, using the equations (3).

We will derive the formula (5) for the new area element in the next section; for now let's check that it works for polar coordinates.

Example 1. Verify (1) using the general formulas (5) and (6).

**Solution.** Using  $(2)$ , we calculate:

$$
\frac{\partial(x,y)}{\partial(r,\theta)} = \begin{vmatrix} x_r & x_\theta \\ y_r & y_\theta \end{vmatrix} = \begin{vmatrix} \cos\theta & -r\sin\theta \\ \sin\theta & r\cos\theta \end{vmatrix} = r(\cos^2\theta + \sin^2\theta) = r,
$$

so that  $dA = r dr d\theta$ , according to (5) and (6); note that we can omit the absolute value, since by convention, in integration problems we always assume  $r \geq 0$ , as is implied already by the equations (2).

We now work an example illustrating why the general formula is needed and how it is used; it illustrates step  $C$  also — putting in the new limits of integration.

1

1

-1

-1

**Example 2.** Evaluate 
$$
\iint_R \left( \frac{x - y}{x + y + 2} \right)^2 dx dy
$$
 over the region R pictured.

Solution. This would be a painful integral to work out in rectangular coordinates. But the region is bounded by the lines

(8) 
$$
x + y = \pm 1, \qquad x - y = \pm 1
$$

and the integrand also contains the combinations  $x-y$  and  $x+y$ . These powerfully suggest that the integral will be simplified by the change of variable (we give it also in the inverse direction, by solving the first pair of equations for  $x$  and  $y$ ):

(9) 
$$
u = x + y
$$
,  $v = x - y$ ;  $x = \frac{u + v}{2}$ ,  $y = \frac{u - v}{2}$ .

We will also need the new area element; using (5) and (9) above. we get

(10) 
$$
\frac{\partial(x,y)}{\partial(u,v)} = \begin{vmatrix} 1/2 & 1/2 \\ 1/2 & -1/2 \end{vmatrix} = -\frac{1}{2};
$$

note that it is the second pair of equations in (9) that were used, not the ones introducing u and v. Thus the new area element is (this time we do need the absolute value sign in  $(6)$ )

$$
(11) \t\t dA = \frac{1}{2} du dv.
$$

We now combine steps  $A$  and  $B$  to get the new double integral; substituting into the integrand by using the first pair of equations in (9), we get

(12) 
$$
\int\!\!\int_R \left(\frac{x-y}{x+y+2}\right)^2 dx dy = \int\!\!\int_R \left(\frac{v}{u+2}\right)^2 \frac{1}{2} du dv.
$$

In uv-coordinates, the boundaries (8) of the region are simply  $u = \pm 1$ ,  $v = \pm 1$ , so the integral (12) becomes

$$
\int_{R} \left(\frac{v}{u+2}\right)^2 \frac{1}{2} du dv = \int_{-1}^{1} \int_{-1}^{1} \left(\frac{v}{u+2}\right)^2 \frac{1}{2} du dv
$$

We have

inner integral 
$$
= -\frac{v^2}{2(u+2)}\Big|_{u=-1}^{u=1} = \frac{v^2}{3}
$$
; outer integral  $= \frac{v^3}{9}\Big|_{-1}^{1} = \frac{2}{9}$ 

# 2. The area element.

In polar coordinates, we found the formula  $dA = r dr d\theta$  for the area element by drawing the grid curves  $r = r_0$  and  $\theta = \theta_0$  for the r,  $\theta$ -system, and determining (see the picture) the infinitesimal area of one of the little elements of the grid.

For general  $u, v$ -coordinates, we do the same thing. The grid curves  $(4)$  divide up the plane into small regions  $\Delta A$  bounded by these contour curves. If the contour curves are close together, they will be approximately parallel, so that the grid element will be approximately a small parallelogram, and

(13) 
$$
\Delta A \approx \text{area of parallelogram PQRS} = |PQ \times PR|
$$

In the uv-system, the points  $P, Q, R$  have the coordinates

$$
P: (u_0, v_0), \qquad Q: (u_0 + \Delta u, v_0), \qquad R: (u_0, v_0 + \Delta v);
$$

to use the cross-product however in (13), we need PQ and PR in  $\mathbf{i} \mathbf{j}$ -coordinates. Consider PQ first; we have

$$
PQ = \Delta x \mathbf{i} + \Delta y \mathbf{j} ,
$$

where  $\Delta x$  and  $\Delta y$  are the changes in x and y as you hold  $v = v_0$  and change  $u_0$  to  $u_0 + \Delta u$ . According to the definition of partial derivative,

$$
\Delta x \approx \left(\frac{\partial x}{\partial u}\right)_0 \Delta u, \qquad \Delta y \approx \left(\frac{\partial y}{\partial u}\right)_0 \Delta u;
$$

so that by  $(14)$ ,

(15) 
$$
PQ \approx \left(\frac{\partial x}{\partial u}\right)_0 \Delta u \mathbf{i} + \left(\frac{\partial y}{\partial u}\right)_0 \Delta u \mathbf{j}.
$$

In the same way, since in moving from P to R we hold u fixed and increase  $v_0$  by  $\Delta v$ ,

(16) 
$$
PR \approx \left(\frac{\partial x}{\partial v}\right)_0 \Delta v \mathbf{i} + \left(\frac{\partial y}{\partial v}\right)_0 \Delta v \mathbf{j}.
$$

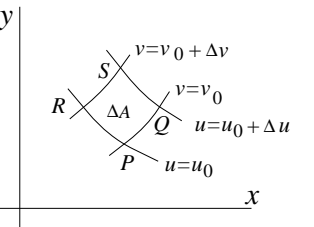

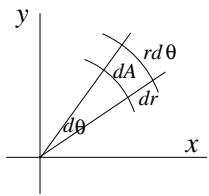

.

We now use (13); since the vectors are in the xy-plane,  $PQ \times PR$  has only a **k**-component, and we calculate from (15) and (16) that

(17)   
\n
$$
\mathbf{k}\text{-component of } PQ \times PR \approx \begin{vmatrix} x_u \Delta u & y_u \Delta u \\ x_v \Delta v & y_v \Delta v \end{vmatrix}_0
$$
\n
$$
= \begin{vmatrix} x_u & x_v \\ y_u & y_v \end{vmatrix}_0 \Delta u \Delta v,
$$

where we have first taken the transpose of the determinant (which doesn't change its value), and then factored the  $\Delta u$  and  $\Delta v$  out of the two columns. Finally, taking the absolute value, we get from (13) and (17), and the definition (5) of Jacobian,

$$
\Delta A \approx \left| \frac{\partial(x, y)}{\partial(u, v)} \right|_0 \Delta u \Delta v ;
$$

passing to the limit as  $\Delta u, \Delta v \to 0$  and dropping the subscript 0 (so that P becomes any point in the plane), we get the desired formula for the area element,

$$
dA = \left| \frac{\partial(x, y)}{\partial(u, v)} \right| du dv.
$$

# 3. Examples and comments; putting in limits.

If we write the change of variable formula as

(18) 
$$
\iint_R f(x, y) dx dy = \iint_R g(u, v) \left| \frac{\partial(x, y)}{\partial(u, v)} \right| du dv,
$$
where

where

(19) 
$$
\frac{\partial(x,y)}{\partial(u,v)} = \begin{vmatrix} x_u & x_v \\ y_u & y_v \end{vmatrix}, \qquad g(u,v) = f(x(u,v), y(u,v)),
$$

it looks as if the essential equations we need are the inverse equations:

$$
(20) \t\t x = x(u, v), \t y = y(u, v)
$$

rather than the direct equations we are usually given:

(21) 
$$
u = u(x, y), \qquad v = v(x, y)
$$
.

If it is awkward to get  $(20)$  by solving  $(21)$  simultaneously for x and y in terms of u and v, sometimes one can avoid having to do this by using the following relation (whose proof is an application of the chain rule, and left for the Exercises):

(22) 
$$
\frac{\partial(x,y)}{\partial(u,v)} \frac{\partial(u,v)}{\partial(x,y)} = 1
$$

The right-hand Jacobian is easy to calculate if you know  $u(x, y)$  and  $v(x, y)$ ; then the lefthand one — the one needed in  $(19)$  — will be its reciprocal. Unfortunately, it will be in terms of x and y instead of u and v, so  $(20)$  still ought to be needed, but sometimes one gets lucky. The next example illustrates.

**Example 3.** Evaluate  $\int$ R  $\hat{y}$  $\frac{\partial}{\partial x}$  dx dy, where R is the region pictured, having as boundaries the curves  $x^2 - y^2 = 1$ ,  $x^2 - y^2 = 4$ ,  $y = 0$ ,  $y = x/2$ .

**Solution.** Since the boundaries of the region are contour curves of  $x^2 - y^2$  and  $y/x$ , and the integrand is  $y/x$ , this suggests making the change of variable

(23) 
$$
u = x^2 - y^2, \qquad v = \frac{y}{x}.
$$

We will try to get through without solving these backwards for  $x, y$  in terms of  $u, v$ . Since changing the integrand to the  $u, v$  variables will give no trouble, the question is whether we can get the Jacobian in terms of  $u$  and  $v$  easily. It all works out, using  $(22)$ :

$$
\frac{\partial(u,v)}{\partial(x,y)} = \begin{vmatrix} 2x & -2y \\ -y/x^2 & 1/x \end{vmatrix} = 2 - 2y^2/x^2 = 2 - 2v^2; \quad \text{so} \quad \frac{\partial(x,y)}{\partial(u,v)} = \frac{1}{2(1-v^2)},
$$

according to (22). We use now (18), put in the limits, and evaluate; note that the answer is positive, as it should be, since the integrand is positive.

$$
\iint_{R} \frac{y}{x} dx dy = \iint_{R} \frac{v}{2(1 - v^{2})} du dv
$$

$$
= \int_{0}^{1/2} \int_{1}^{4} \frac{v}{2(1 - v^{2})} du dv
$$

$$
= -\frac{3}{4} \ln(1 - v^{2}) \Big]_{0}^{1/2} = -\frac{3}{4} \ln \frac{3}{4}
$$

.

#### Putting in the limits

In the examples worked out so far, we had no trouble finding the limits of integration, since the region R was bounded by contour curves of  $u$  and  $v$ , which meant that the limits were constants.

If the region is not bounded by contour curves, maybe you should use a different change of variables, but if this isn't possible, you'll have to figure out the uv-equations of the boundary curves. The two examples below illustrate.

**Example 4.** Let  $u = x + y$ ,  $v = x - y$ ; change  $\int_0^1$  $\int_0^x$  $\int_0^{\pi} dy dx$  to an iterated integral du dv.

**Solution.** Using (19) and (22), we calculate  $\frac{\partial(x,y)}{\partial(u.v)} = -1/2$ , so the Jacobian factor in the area element will be 1/2.

To put in the new limits, we sketch the region of integration, as shown at the right. The diagonal boundary is the contour curve  $v = 0$ ; the horizontal and vertical boundaries are not contour curves — what are their  $uv$ -equations? There are two ways to answer this; the first is more widely applicable, but requires a separate calculation for each boundary curve.

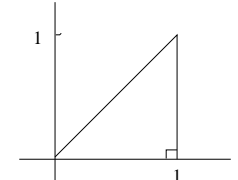

**Method 1** Eliminate x and y from the three simultaneous equations  $u = u(x, y)$ ,  $v = v(x, y)$ , and the xy-equation of the boundary curve. For the x-axis and  $x = 1$ , this gives

$$
\begin{cases}\nu = x + y \\
v = x - y \\
y = 0\n\end{cases} \Rightarrow u = v; \qquad \begin{cases}\nu = x + y \\
v = x - y \\
x = 1\n\end{cases} \Rightarrow \begin{cases}\nu = 1 + y \\
v = 1 - y \\
y = 1 - y\n\end{cases} \Rightarrow u + v = 2.
$$

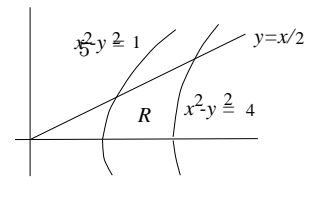

#### 6 18.02 NOTES

**Method 2** Solve for x and y in terms of u, v; then substitute  $x = x(u, v)$ ,  $y = y(u, v)$  into the xy-equation of the curve.

Using this method, we get  $x = \frac{1}{2}(u+v)$ ,  $y = \frac{1}{2}(u-v)$ ; substituting into the xy-equations:

$$
y = 0 \Rightarrow \frac{1}{2}(u - v) = 0 \Rightarrow u = v;
$$
  $x = 1 \Rightarrow \frac{1}{2}(u + v) = 1 \Rightarrow u + v = 2.$ 

To supply the limits for the integration order  $\iint du dv$ , we

1. first hold  $v$  fixed, let  $u$  increase; this gives us the dashed lines shown; 2. integrate with respect to u from the u-value where a dashed line enters R (namely,  $u = v$ ), to the *u*-value where it leaves (namely,  $u = 2 - v$ ).

3. integrate with respect to v from the lowest v-values for which the dashed lines intersect the region R (namely,  $v = 0$ ), to the highest such vvalue (namely,  $v = 1$ ).

Therefore the integral is  $\int_0^1$  $\int_0^{2-v}$ v 1  $\frac{1}{2}$  du dv.

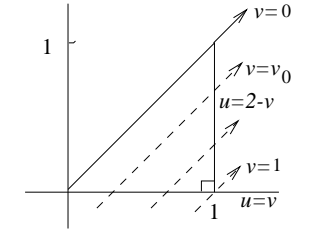

.

(As a check, evaluate it, and confirm that its value is the area of  $R$ . Then try setting up the iterated integral in the order  $dv \, du$ ; you'll have to break it into two parts.)

**Example 5.** Using the change of coordinates  $u = x^2 - y^2$ ,  $v = y/x$  of Example 3, supply limits and integrand for  $\int$ R dxdy  $\frac{\partial x}{\partial y}$ , where R is the infinite region in the first quadrant under  $y = 1/x$  and to the right of  $x^2 - y^2 = 1$ .

Solution. We have to change the integrand, supply the Jacobian factor, and put in the right limits.

To change the integrand, we want to express  $x^2$  in terms of u and v; this suggests eliminating  $y$  from the  $u, v$  equations; we get

$$
u = x2 - y2
$$
,  $y = vx$   $\Rightarrow$   $u = x2 - v2x2$   $\Rightarrow$   $x2 = \frac{u}{1 - v2}$ 

From Example 3, we know that the Jacobian factor is  $\frac{1}{2(1)}$  $\frac{1}{2(1-v^2)}$ ; since in the region R we have by inspection  $0 \le v < 1$ , the Jacobian factor is always positive and we don't need the absolute value sign. So by (18) our integral becomes

$$
\int\!\!\int_R \frac{dx\,dxy}{x^2} \; = \; \int\!\!\int_R \frac{1-v^2}{2u(1-v^2)}\,du\,dv \; = \; \int\!\!\int_R \frac{du\,dv}{2u}
$$

Finally, we have to put in the limits. The  $x$ -axis and the left-hand boundary curve  $x^2 - y^2 = 1$  are respectively the contour curves  $v = 0$  and  $u = 1$ ; our problem is the upper boundary curve  $xy = 1$ . To change this to  $u - v$  coordinates, we follow Method 1:

$$
\begin{cases}\nu = x^2 - y^2 \\
y = vx \\
xy = 1\n\end{cases} \Rightarrow \begin{cases}\nu = x^2 - 1/x^2 \\
v = 1/x^2\n\end{cases} \Rightarrow u = \frac{1}{v} - v.
$$

The form of this upper limit suggests that we should integrate first with respect to  $u$ . Therefore we hold  $v$  fixed, and let  $u$  increase; this gives the dashed ray shown in the picture; we integrate from where it enters  $R$  at  $u = 1$  to where it leaves, at  $u = \frac{1}{2}$  $\frac{1}{v} - v.$ 

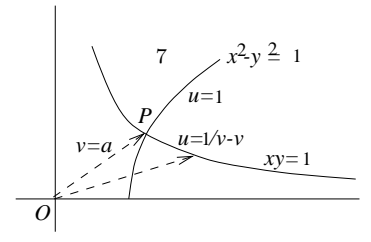

The rays we use are those intersecting  $R$ : they start from the lowest ray, corresponding to  $v = 0$ , and go to the ray  $v = a$ , where a is the slope of OP. Thus our integral is

$$
\int_0^a \int_1^{1/v-v} {du \, dv \over 2u}
$$

.

To complete the work, we should determine  $a$  explicitly. This can be done by solving  $xy = 1$  and  $x^2 - y^2 = 1$  simultaneously to find the coordinates of P. A more elegant approach is to add  $y = ax$  (representing the line OP) to the list of equations, and solve all three simultaneously for the slope a. We substitute  $y = ax$  into the other two equations, and get

$$
\begin{cases}\nax^2 = 1 \\
x^2(1 - a^2) = 1\n\end{cases}\n\Rightarrow\na = 1 - a^2 \Rightarrow a = \frac{-1 + \sqrt{5}}{2},
$$

by the quadratic formula.

### 4. Changing coordinates in triple integrals

Here the coordinate change will involve three functions

$$
u = u(x, y, z), \quad v = v(x, y, z) \quad w = w(x, y, z)
$$

but the general principles remain the same. The new coordinates  $u, v$ , and  $w$  give a threedimensional grid, made up of the three families of contour surfaces of  $u, v$ , and w. Limits are put in by the kind of reasoning we used for double integrals. What we still need is the formula for the new volume element  $dV$ .

To get the volume of the little six-sided region  $\Delta V$  of space bounded by three pairs of these contour surfaces, we note that nearby contour surfaces are approximately parallel, so that  $\Delta V$  is approximately a parallelepiped, whose volume is (up to sign) the  $3 \times 3$ determinant whose rows are the vectors forming the three edges of  $\Delta V$  meeting at a corner. These vectors are calculated as in section 2; after passing to the limit we get

(24) 
$$
dV = \left| \frac{\partial(x, y, z)}{\partial(u, v, w)} \right| du dv dw,
$$

where the key factor is the Jacobian

(25) 
$$
\frac{\partial(x,y,z)}{\partial(u,v,w)} = \begin{vmatrix} x_u & x_v & x_w \\ y_u & y_v & y_w \\ z_u & z_v & z_w \end{vmatrix}
$$

As an example, you can verify that this gives the correct volume element for the change from rectangular to spherical coordinates:

.

(26) 
$$
x = \rho \sin \phi \cos \theta, \qquad y = \rho \sin \phi \sin \theta, \qquad z = \rho \cos \phi;
$$

while this is a good exercise, it will make you realize why most people prefer to derive the volume element in spherical coordinates by geometric reasoning.

#### Exercises: Section 3D

18.02 Notes and Exercises by A. Mattuck and Bjorn Poonen with the assistance of T.Shifrin and S. LeDuc

 $\odot\rm{M.I.T.}$ 2010-2014